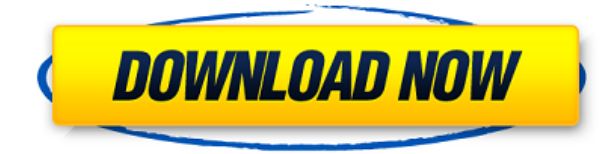

**Описание:** Курс предполагает изучение в классе технического содержания AutoCAD, в том числе: создание объектов; Программирование AutoCAD для функций и параметрического черчения; наполнять; рендеринг; визуализация; и 3D-черчение. **Описание:** AutoCAD — это современная CAD-система для создания и изменения чертежей и моделей профессионального качества. Этот курс научит студентов, как использовать AutoCAD для создания чертежей профессионального качества для архитектуры, дизайна интерьера и инженерии. Курс будет состоять из шести разделов: (1) введение в AutoCAD, (2) Inventor, (3) моделирование в AutoCAD, (4) команды геометрического моделирования, (5) рендеринг и управление рендерингом и (6) команды рисования. **Описание:** Введение в автоматизированное проектирование (САПР) для архитекторов и дизайнеров интерьеров. Студенты изучат основы работы с системой САПР и разовьют понимание языка САПР, изучив основные инструменты AutoCAD и создав множество 2D-чертежей. **Описание:** Практический опыт работы с AutoCAD от Autodesk. Студенты научатся работать с инженерно-физической моделью. Студенты подготовят чертежи AutoCAD для моделирования конфигураций балок и колонн, тепловых мостов, трубопроводов, трубопроводных сетей, радиаторов, систем горячего водоснабжения, водяных систем отопления, анализа паров и других приложений инженерной физики. (5 лабораторных часов) SUNY GEN ED n/a; NCC GEN ED -n/a Предлагается: осень, весна **Описание:** САПР обеспечивает эффективный рабочий процесс для черчения, рендеринга и просмотра 2D- и 3Dмоделей. Студенты знакомятся с основами AutoCAD, создавая один или несколько чертежей САПР с нуля или работая с бумажной схемой. Учащиеся знакомятся с основами программного обеспечения AutoCAD и приобретают навыки, приобретенные в ходе базового обучения. Учащиеся учатся вносить базовые изменения в существующие чертежи и подготавливать модели к рендерингу или печати.Рассматриваемые темы включают основные инструменты черчения, основные инструменты дизайна, типы линий и многое другое. Установка программы AutoCAD входит в стоимость обучения. Ожидается, что учащиеся принесут с собой ноутбук и умеют пользоваться Интернетом для создания и

## AutoCAD Скачать бесплатно С регистрационным колом x32/64 {{ ??????н?? ????? 11 2022

Microsoft Visio и Draw совершенно бесплатны, если вы студент, но вы не получите все премиальные функции. Все пользователи могут получить до 30 листов, 3 МБ и 1 МБ памяти, чего достаточно только для простых фигур. Это ограничение Visio Free. Самое приятное в 3D-печати то, что теперь вы можете создавать сложные трехмерные объекты, и эти объекты печатаются слоями, которые можно добавлять к другим частям объекта для создания деталей, не всегда нуждающихся в исходных материалах. Вам не нужно быть хардкорным гуру САПР, чтобы использовать эти инструменты. С помощью 3D-печати вы можете создать практически все, будь то модель или серийный образец. Особенности включают в себя веб-камеру и систему распознавания голоса, живое обучающее видео, большие группы моделей и многое другое. Создайте базовую виртуальную среду, добавьте несколько камер, трехмерные модели и создайте виртуальный класс со своими учениками. Вы даже можете связать свои видеолекции с программой и вашими студентами. Нажмите здесь, чтобы просмотреть полную статью об **AutoCAD** Но самая важная часть этого программного обеспечения заключается в том, что после того, как вы его купите и активируете, вы можете продолжать использовать его столько, сколько захотите. Все веб-функции доступны с любого компьютера, планшета или смартфона, имеющего доступ в Интернет. Вы можете получить доступ к своим рисункам из любой точки мира, где есть подключение к Интернету. Это программное обеспечение предлагает все, от простых 2Dчертежей до сложных 3D-моделей. Он полностью настраиваемый и может использоваться для анализа и моделирования проектов структурного проектирования, разработки финансовых планов, а также планирования и продажи недвижимости для коммерческих проектов. Помните, что это уже в облаке. Вам нужно войти в систему, что мгновенно. Он настроен так же, как Fusion 360. Вы можете импортировать и экспортировать объекты. Вы можете использовать все инструменты, которые предлагает Fusion 360: тела, поверхности, выдавливание, вращение, деформацию. Вы даже можете импортировать связанные файлы, такие как Sketchup. Посмотрите видео на 1328bc6316

## AutoCAD Скачать Ключ продукта полный С ключом продукта { { H????! }} 2022

Изучение AutoCAD было для меня хорошим опытом, и я многому научился в процессе. Но важно, чтобы вы учились, чтобы быть готовыми сразу же приступить к проектам в AutoCAD. Чтобы узнать больше о том, как изучить AutoCAD, нажмите на ссылку ниже. Узнайте, как легко и быстро рисовать линии, точки, дуги, окружности, многоугольники и сплайновые кривые. AutoCAD — отличный инструмент проектирования для пользователей САПР любого уровня. Вы сможете легко создавать простые или сложные 3D-рисунки. Самое важное, что нужно помнить при использовании AutoCAD, это то, что вы можете рисовать в нем все, что захотите, если вы знаете, как использовать все функции и различные доступные вам инструменты. Вам не нужно иметь определенный тип навыков. Изучение AutoCAD не требует каких-либо специальных знаний. Научиться пользоваться AutoCAD не так сложно, как может показаться, но для этого требуется много практики и самоотверженности. Вы должны знать обо всех шагах, связанных с рисованием, и вы можете использовать это в своих интересах. Но самое главное, вы никогда не должны сдаваться. Если вы чувствуете, что больше не хотите пробовать, остановитесь и подумайте об альтернативе, которую вы предпочли бы использовать. Неудача — это нормально, потому что вы всегда будете учиться на своих ошибках. При первом запуске AutoCAD важно понимать основы интерфейса и принцип работы блоков. Когда у вас есть представление о том, как работают блоки, вы можете начать с малого, создав для себя простые задачи. Большинство лучших учебных пособий расскажут вам, что вам нужно изучить в процессе работы. Одним из преимуществ опытного пользователя AutoCAD является то, что вы можете создать файл Illustrator из файла AutoCAD. Это тип взаимного обмена, который работает, если вы используете инструмент Freehand. Читайте здесь, чтобы узнать, как это сделать. Чтобы помочь пользователям узнать больше о том, как понимать слои и объекты, в этой статье объясняется, как преобразовать слои в группы. Он также покажет вам, как работать в конфигурации клиент-сервер, когда пользователи могут работать на своих компьютерах, но получать доступ к тем же приложениям, что и сервер приложений. Таким образом, даже те, у кого нет таких же ресурсов, могут получить доступ к тем же приложениям, что и другие.

мебель для автокад скачать 2d модели мебели для autocad скачать бесплатно express tools autocad скачать скачать автокад 2020 на русском скачать автокад бесплатно на русском 2016 скачать автокад бесплатно на русском 2019 скачать автокад бесплатно на русском с официального сайта скачать автокад бесплатно на русском без регистрации скачать автокад бесплатно на русском для студентов скачать автокад на русском с ключом

Эта программа была разработана для начинающих, но очень важно, чтобы вы не торопились с обучением. Не торопитесь, ознакомьтесь с инструментами и поймите, почему используется определенная команда. Когда вы изучаете AutoCAD, вам может понадобиться проверить документацию, чтобы убедиться, что вы не делаете что-то сумасшедшее. Лучшая часть изучения AutoCAD заключается в том, что, как только вы разберетесь с программным обеспечением, вы обнаружите, что им очень легко пользоваться. Лучший способ изучить приложения для рисования и моделирования — начать с «обучающего приложения». Это часто используемые приложения, которые предоставляют определенную функцию или позволяют создавать определенные проекты и позволяют использовать их для печати моделей. Начав с обучающего приложения, вы расширяете свои знания о САПР и свои навыки. Если вы хотите стать более серьезным, поищите учебные книги и онлайн-курсы по AutoCAD. Лучший способ изучить программное обеспечение САПР — изучить его на рабочем месте. Гораздо проще учиться на работе, чем изучать CAD в Интернете, а затем пытаться использовать его. Используйте приложение для создания моделей, читайте книги, чтобы узнать о CAD, а затем продолжайте изучать и применять его. Если вы изучаете его на работе, вы выучите его быстрее и легче, чем те, кто использует компьютер. Одна из причин, по которой большинству людей не удается освоить новое программное приложение, заключается в том, что они пытаются научиться использовать его слишком быстро. Не торопитесь и убедитесь, что вы не отстаете от основных аспектов интерфейса. Кроме того, не забудьте использовать справочную документацию, поставляемую с AutoCAD, и ознакомиться с руководством, поставляемым с программным обеспечением. Это не так, но так вы его не выучите. Существует несколько способов изучения AutoCAD. Во-первых, нужно найти учебный центр, в котором обучают нужным навыкам. Существует множество курсов, от очных до онлайн, и они предоставляются школами и учебными центрами.Если вы посещаете собрание или очное занятие, вы, скорее всего, сохраните информацию и приобретете навыки.

Чтобы получить максимальную отдачу от AutoCAD, вы должны знать, как правильно работать с программным обеспечением. Вам нужно изучить сочетания клавиш, а также как работать с различными функциями. Вам также необходимо знать, какие команды программы доступны и как их эффективно использовать. Популярность компьютерного программного обеспечения сделала изучение таких программ, как AutoCAD, относительно легким. Сложность курса и время, необходимое для изучения, зависят от предмета, от того, насколько легко автор делает его изучение, и от метода, используемого для обучения. Пользователи должны пройти пошаговый процесс, чтобы научиться использовать AutoCAD, а затем им необходимо практиковаться, чтобы отточить свои навыки. Общие уроки отлично подходят для начинающих. На YouTube также есть видеоролики и

анимации, которые могут быть полезны как новичкам, так и профессионалам. Независимо от того, сколько вы изучаете, единственный способ стать экспертом в AutoCAD — это делать. Практика делает совершенным. Каждый раз, когда вы узнаете что-то новое, добавляйте это в свой репертуар и беритесь за более сложные проекты. Независимо от того, какой метод вы выберете, важно научиться использовать программное обеспечение AutoCAD. Вам нужно будет практиковать принципы, которые вы изучаете, чтобы оттачивать свои навыки во время работы. Можно найти наставника или тренера, который поможет вам изучить принципы и поддерживать вашу мотивацию. Один из лучших способов изучить AutoCAD — посещать регулярные уроки рисования. Веб-сайт Quora предлагает, чтобы «лучший способ изучить AutoCAD — это учиться с кем-то, кто знает, как использовать его в классе». Чтобы начать рисовать в программе, необходимы хотя бы базовые знания AutoCAD. Лучший способ научиться использовать простые геометрические фигуры (такие как прямоугольники, круги и многоугольники) и очень простые формы (такие как цилиндры и сферы).

<https://techplanet.today/post/autocad-230-clave-de-producto-llena-version-final-2022-espanol> <https://techplanet.today/post/autocad-2019-descargar-instalar-y-activar-best> <https://techplanet.today/post/descargar-autocad-2019-completo-crack-serial-y-better-keygen> <https://techplanet.today/post/como-descargar-autocad-estudiantes> <https://techplanet.today/post/autocad-2019-230-activador-windows-x3264-2022>

## Есть несколько подходов к изучению AutoCAD:

- Программное обеспечение: либо вы самоучка, либо у вас есть хороший учитель… и это займет всего несколько минут, чтобы хорошо освоить AutoCAD. Вам также нужно будет привыкнуть к интерфейсу и различным инструментам.
- Портативный: если вы хотите использовать AutoCAD в автономном режиме, вам необходимо загрузить файл.
- Интернет: при запуске чертежа в AutoCAD он сохраняется в виде файла на веб-сервере. Вам не придется сохранять его локально.

AutoCAD — очень мощный и сложный программный пакет, и требуется много работы, чтобы развить прочную основу технических навыков. Если вы серьезно относитесь к тому, чтобы стать экспертом по AutoCAD, вам необходимо прочитать файлы справки, связанные с какойлибо конкретной функцией, и вам нужно действительно попрактиковаться в использовании всех инструментов, которые вы изучаете. AutoCAD — очень мощное приложение, которое широко используется и является одним из самых популярных профессиональных приложений для технического рисования в мире. Он очень универсален и может удовлетворить любой проект рисования или тип проекта, независимо от вашей области или профессии. В Интернете есть много учебных пособий по AutoCAD для начинающих, чтобы узнать больше о его работе. Чтобы получить хорошее представление об основах AutoCAD, посмотрите видеоролики и попробуйте небольшие примеры проектов на веб-сайте. Освоив эти базовые навыки, вы сможете выполнять более сложные задачи. После того, как вы пройдете ряд обучающих уроков по программе AutoCAD, вы освоите AutoCAD быстрее и эффективнее. Чтобы получить справку по настройке пространства для рисования, просто щелкните правой кнопкой мыши (Windows)

или нажмите «control» + «option» + «X» (Mac) и выберите «Настройка AutoCAD». Оттуда вы можете настроить параметры в соответствии с вашей системой. Когда вы будете готовы, щелкните правой кнопкой мыши, чтобы открыть меню, выберите: **Графика > Настройки > Параметры** и дважды щелкните значок «Экспорт» на панели параметров. Откроется боковая панель, аналогичная показанной ниже.

<https://sawerigading-news.com/2022/12/17/скачать-автокад-бесплатно-на-русском/> <http://fotografiadeboda.net/скачать-бесплатно-autocad-2020-23-1-бесплатный-лиц/> [https://cambodiaonlinemarket.com/автокад-электрические-схемы-скачать-\\_\\_ex/](https://cambodiaonlinemarket.com/автокад-электрические-схемы-скачать-__ex/) <http://www.religion-sikh.com/index.php/2022/12/16/скачать-пиратскую-версию-автокад-hot/> <https://www.psygo.it/скачать-autocad-2021-с-ключом-top/> [https://maisonchaudiere.com/advert/3d-%d0%b4%d0%be%d0%bc-%d0%b2-%d0%b0%d0%b2%d1%8](https://maisonchaudiere.com/advert/3d-%d0%b4%d0%be%d0%bc-%d0%b2-%d0%b0%d0%b2%d1%82%d0%be%d0%ba%d0%b0%d0%b4%d0%b5-%d1%81%d0%ba%d0%b0%d1%87%d0%b0%d1%82%d1%8c-work/) [2%d0%be%d0%ba%d0%b0%d0%b4%d0%b5-](https://maisonchaudiere.com/advert/3d-%d0%b4%d0%be%d0%bc-%d0%b2-%d0%b0%d0%b2%d1%82%d0%be%d0%ba%d0%b0%d0%b4%d0%b5-%d1%81%d0%ba%d0%b0%d1%87%d0%b0%d1%82%d1%8c-work/) [%d1%81%d0%ba%d0%b0%d1%87%d0%b0%d1%82%d1%8c-work/](https://maisonchaudiere.com/advert/3d-%d0%b4%d0%be%d0%bc-%d0%b2-%d0%b0%d0%b2%d1%82%d0%be%d0%ba%d0%b0%d0%b4%d0%b5-%d1%81%d0%ba%d0%b0%d1%87%d0%b0%d1%82%d1%8c-work/) <https://www.theccgway.com/wp-content/uploads/2022/12/crisdart.pdf> <https://kongbeng.com/wp-content/uploads/2022/12/vashia.pdf> <https://www.waggners.com/wp-content/uploads/blalau.pdf> [https://sprachennetz.org/advert/autocad-2022-24-1-%d1%81%d0%ba%d0%b0%d1%87%d0%b0%d1](https://sprachennetz.org/advert/autocad-2022-24-1-%d1%81%d0%ba%d0%b0%d1%87%d0%b0%d1%82%d1%8c-%d0%b1%d0%b5%d1%81%d0%bf%d0%bb%d0%b0%d1%82%d0%bd%d0%be-%d1%81-%d0%ba%d0%be%d0%b4%d0%be%d0%bc-%d0%b0%d0%ba%d1%82%d0%b8%d0%b2%d0%b0%d1%86/) [%82%d1%8c-%d0%b1%d0%b5%d1%81%d0%bf%d0%bb%d0%b0%d1%82%d0%bd%d0%be-](https://sprachennetz.org/advert/autocad-2022-24-1-%d1%81%d0%ba%d0%b0%d1%87%d0%b0%d1%82%d1%8c-%d0%b1%d0%b5%d1%81%d0%bf%d0%bb%d0%b0%d1%82%d0%bd%d0%be-%d1%81-%d0%ba%d0%be%d0%b4%d0%be%d0%bc-%d0%b0%d0%ba%d1%82%d0%b8%d0%b2%d0%b0%d1%86/) [%d1%81-%d0%ba%d0%be%d0%b4%d0%be%d0%bc-](https://sprachennetz.org/advert/autocad-2022-24-1-%d1%81%d0%ba%d0%b0%d1%87%d0%b0%d1%82%d1%8c-%d0%b1%d0%b5%d1%81%d0%bf%d0%bb%d0%b0%d1%82%d0%bd%d0%be-%d1%81-%d0%ba%d0%be%d0%b4%d0%be%d0%bc-%d0%b0%d0%ba%d1%82%d0%b8%d0%b2%d0%b0%d1%86/) [%d0%b0%d0%ba%d1%82%d0%b8%d0%b2%d0%b0%d1%86/](https://sprachennetz.org/advert/autocad-2022-24-1-%d1%81%d0%ba%d0%b0%d1%87%d0%b0%d1%82%d1%8c-%d0%b1%d0%b5%d1%81%d0%bf%d0%bb%d0%b0%d1%82%d0%bd%d0%be-%d1%81-%d0%ba%d0%be%d0%b4%d0%be%d0%bc-%d0%b0%d0%ba%d1%82%d0%b8%d0%b2%d0%b0%d1%86/) https://thesecretmemoir.com/wp-content/uploads/2022/12/AutoCAD CRACK Windows 1011\_6 [4\\_Bits\\_\\_\\_\\_\\_2023.pdf](https://thesecretmemoir.com/wp-content/uploads/2022/12/AutoCAD____CRACK____Windows_1011_64_Bits_____2023.pdf) [https://exoticmysticism.com/wp-content/uploads/2022/12/2019\\_\\_\\_LINK.pdf](https://exoticmysticism.com/wp-content/uploads/2022/12/2019___LINK.pdf) <https://www.drbonesonline.com/2022/12/16/autodesk-autocad-скачать-бесплатно-бесплатный-рег/> <https://flambeauestrdc.com/роза-ветров-автокад-скачать-upd/> <https://teenmemorywall.com/автокад-для-студентов-скачать-беспла/> <http://www.bevispo.eu/wp-content/uploads/2022/12/64-PATCHED.pdf> <https://dottoriitaliani.it/ultime-notizie/rimedi-naturali/автокад-2007-скачать-бесплатно-русская-в/> <https://mmsshop.ro/wp-content/uploads/2022/12/TOP.pdf> [https://www.bg-frohheim.ch/bruederhofweg/advert/autocad-22-0-%d0%b2%d0%ba%d0%bb%d1%8e](https://www.bg-frohheim.ch/bruederhofweg/advert/autocad-22-0-%d0%b2%d0%ba%d0%bb%d1%8e%d1%87%d0%b0%d1%8f-%d0%ba%d0%bb%d1%8e%d1%87-%d0%bf%d1%80%d0%be%d0%b4%d1%83%d0%ba%d1%82%d0%b0-win-mac-%d0%bd%d0%be%d0%b2%d1%8b%d0%b9-2022/) [%d1%87%d0%b0%d1%8f-%d0%ba%d0%bb%d1%8e%d1%87-](https://www.bg-frohheim.ch/bruederhofweg/advert/autocad-22-0-%d0%b2%d0%ba%d0%bb%d1%8e%d1%87%d0%b0%d1%8f-%d0%ba%d0%bb%d1%8e%d1%87-%d0%bf%d1%80%d0%be%d0%b4%d1%83%d0%ba%d1%82%d0%b0-win-mac-%d0%bd%d0%be%d0%b2%d1%8b%d0%b9-2022/) [%d0%bf%d1%80%d0%be%d0%b4%d1%83%d0%ba%d1%82%d0%b0-win-mac-](https://www.bg-frohheim.ch/bruederhofweg/advert/autocad-22-0-%d0%b2%d0%ba%d0%bb%d1%8e%d1%87%d0%b0%d1%8f-%d0%ba%d0%bb%d1%8e%d1%87-%d0%bf%d1%80%d0%be%d0%b4%d1%83%d0%ba%d1%82%d0%b0-win-mac-%d0%bd%d0%be%d0%b2%d1%8b%d0%b9-2022/) [%d0%bd%d0%be%d0%b2%d1%8b%d0%b9-2022/](https://www.bg-frohheim.ch/bruederhofweg/advert/autocad-22-0-%d0%b2%d0%ba%d0%bb%d1%8e%d1%87%d0%b0%d1%8f-%d0%ba%d0%bb%d1%8e%d1%87-%d0%bf%d1%80%d0%be%d0%b4%d1%83%d0%ba%d1%82%d0%b0-win-mac-%d0%bd%d0%be%d0%b2%d1%8b%d0%b9-2022/)

<https://macausian.com/wp-content/uploads/2022/12/brychr.pdf>

Когда пользователи начинают изучать САПР, возникает не только техническая, но и психологическая проблема. В AutoCAD они уже умеют рисовать и знакомы с доступными функциями. Большинство из них можно найти в другом программном обеспечении, но даже в других пакетах они имеют почти те же функции. Когда вы впервые попытаетесь научиться использовать AutoCAD, вы обнаружите, что он не так удобен для пользователя, как может показаться на первый взгляд. Шаги, описанные в этой книге, проведут вас через процесс ознакомления с системой и функциями программного обеспечения. К концу этого процесса вы будете хорошо разбираться в инструментах и функциях AutoCAD. Затем ученики обнаруживают, что использовать мышь для навигации им до смешного сложно. Процесс обучения начинается отсюда. Когда вы начинаете пользоваться мышью, вы учитесь пользоваться инструментами. Вам придется найти способ, как использовать его

эффективно. Изучение того, как использовать программное обеспечение САПР, может быть тяжелой работой. Но если вы продолжите в том же духе, вы добьетесь своего. Если вы новичок в программном обеспечении или не имеете большого опыта в черчении и проектировании, вы можете найти множество бесплатных ресурсов о том, как использовать САПР. Просто убедитесь, что вы делаете это безопасно, так как в Интернете доступно множество веб-сайтов с вредоносными программами. Когда вы почувствуете, что поняли все, что вам нужно знать, тогда пора переходить к следующему шагу. Если у вас есть друзья или члены семьи, которые уже какое-то время используют программное обеспечение САПР, вы можете попросить их о помощи. Если вы хотите узнать, как использовать AutoCAD, вы можете найти учебные пособия на YouTube. В конце 1990-х архитектурное и инженерное сообщество училось максимально эффективно использовать технологии, чтобы сэкономить время и деньги. С тех пор команда дизайнеров работает над тем, чтобы изменить способ строительства зданий с помощью доступного, устойчивого и эффективного дизайна, который лучше подходит для окружающей среды.